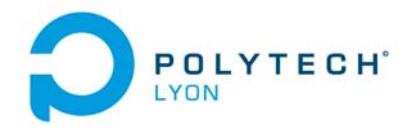

Mécanique 3A MNB

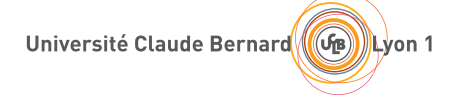

## Corrigé de l'examen de TD du 15 octobre 2019

## Correction de l'exercice 1.

- (1) Il est naturellement préférable d'utiliser la forme de Newton pour le calcul de l'interpolation, néanmoins, le calcul utilisant la forme de Lagrange est aussi présenté.
	- (a) Chacun des polynômes de Lagrange <sup>l</sup>*<sup>i</sup>* (de degré <sup>2</sup>) est donné par la formule :

$$
\forall i \in \{0, ..., n\}, \quad l_i(x) = \prod_{\substack{j=0 \ j \neq i}}^{n} \frac{x - x_j}{x_i - x_j}.
$$
 (1)

On a donc successivement

$$
l_0(x) = \frac{(x-2)(x-3)}{(0-2)(0-3)},
$$
  
\n
$$
l_1(x) = \frac{(x)(x-3)}{(2)(2-3)},
$$
  
\n
$$
l_2(x) = \frac{(x)(x-2)}{(3)(3-2)}.
$$

soit encore après calculs :

$$
l_0(x) = 0.166667x^2 - 0.833333x + 1,
$$
\n(2a)

$$
l_1(x) = -0.500000x^2 + 1.500000x,\tag{2b}
$$

$$
l_2(x) = 0.333333x^2 - 0.666667x.\t(2c)
$$

Ensuite, le polynôme interpolateur de degré 2,  $\Pi_2(g)$ , est donné par la formule :

<span id="page-0-1"></span>
$$
\Pi_2(g)(x) = \sum_{i=0}^n g(x_i)l_i(x).
$$
 (3)

Ici, on a donc :

$$
\Pi_2(g)(x) = g(x_0)l_0(x) + g(x_1)l_1(x) + g(x_2)l_2(x).
$$

Après calculs, il vient :

<span id="page-0-0"></span>
$$
\Pi_2(g)(x) = 0.705719x^2 - 2.028203x + 0.680231.
$$
\n(4)

(b)

Pour calculer le polynôme sous la forme de Newton, on détermine tout d'abord les différences divisées <sup>g</sup>[x*<sup>i</sup>*, ..., x*<sup>i</sup>*+*k*] données dans le tableau [1.](#page-1-0) Ensuite, on n'utilise plus que les différences divisées qui sont encadrées et le polynôme interpolateur est donné par la formule :

$$
\Pi_2(g)(x) = \sum_{i=0}^n g[x_0, ..., x_i](x - x_0)...(x - x_{i-1}).
$$
\n(5)

Ici, on a donc :

$$
\Pi_2(g)(x) = g[x_0] + g[x_0, x_1](x - x_0) + g[x_0, x_1, x_2](x - x_0)(x - x_1).
$$

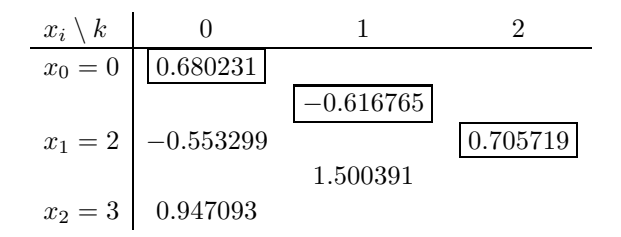

<span id="page-1-0"></span>TABLE 1. Différences divisées de q.

On a successivement

$$
x - x_0 = x,
$$
  

$$
(x - x_0)(x - x_1) = x^2 - 2x.
$$

Après calculs, on retrouve donc bien le polynôme déterminé par la méthode de Lagrange (voir équation [\(4\)](#page-0-0)).

(2) Pour  $\alpha = 1$ , on obtient alors :

$$
\Pi_2(g)(\alpha) = -0.642253,
$$

ce qui constitue une valeur approchée de  $g(\alpha)$ .

## Correction de l'exercice 2.

(1) (a) En utilisant le tableau A.3 (annexes du corrigé de TD), on détermine la valeur approchée avec la méthode élémentaire du trapèze :

$$
I^T = 1/2 \sin(1/5) \tag{6}
$$

soit

$$
I^T = 0.09933466539753.\t(7)
$$

(b) On obtient les dérivées successives de  $f$ :

$$
f'(x) = 2/5 \cos(1/5 x^2) x;
$$
 (8a)

$$
f''(x) = -\frac{4}{25} \sin \left( \frac{1}{5} x^2 \right) x^2 + \frac{2}{5} \cos \left( \frac{1}{5} x^2 \right). \tag{8b}
$$

Si on dérive de nouveau la fonction  $f''$ , on obtient

$$
f^{(3)}(x) = -\frac{8}{125} \cos(1/5 x^2) x^3 - \frac{12}{25} \sin(1/5 x^2) x.
$$

Chacune des deux fonctions  $g_1(x) = \frac{12}{25} \sin \left( \frac{1}{5} x^2 \right) x$  et  $g_2(x) = \frac{8}{125} \cos \left( \frac{1}{5} x^2 \right) x^3$  est positive. En effet, pour tout  $x \in [0,1], x^2/5$  appartient à  $[0,1/5] \subset [0,\pi/2]$ . Les fonctions sinus et cosinus sont<br>positives sur  $[0, \pi/2]$  singi aux chaques des fonctions  $\pi$  of  $\pi^3$ . Le samme des deux fonctions s, et s, positives sur  $[0, \pi/2]$ , ainsi que chacune des fonctions x et  $x^3$ . La somme des deux fonctions  $g_1$  et  $g_2$ est donc positive et  $f^{(3)}$  est donc négative sur [0, 1]. Ainsi,  $f''$  est monotone et le maximum de  $|f''|$ <br>est etteint en 0 eu en 1. On esleule  $f''(0)$  et  $f''(1)$ . On estient : est atteint en 0 ou en 1. On calcule  $f''(0)$  et  $f''(1)$ . On obtient :

$$
f''(0) = 2/5 \approx 0.400000,
$$
  

$$
f''(1) = -\frac{4}{25} \sin(1/5) + 2/5 \cos(1/5) \approx 0.360240.
$$

On en déduit

$$
M_2 = \max_{x \in [0,1]} \left| f^{(2)}(x) \right|,\tag{9}
$$

Polytech Automne MNB : Corrigé de l'examen de TD du 15 octobre 2019 Jérôme Bastien

le maximum de la valeur absolue de la dérivée <sup>2</sup>-ième de f sur l'intervalle d'étude, donné numériquement par

<span id="page-2-1"></span>
$$
M_2 = 0.40000000000000.\t(10)
$$

On note

<span id="page-2-0"></span>
$$
a = 0, \quad b = 1. \tag{11}
$$

Le tableau A.5 (annexes du corrigé de TD) fournit l'expression de l'erreur commise avec la méthode élémentaire du trapèze :

$$
\mathcal{E}^T = -\frac{(b-a)^3}{12} f''(\eta),\tag{12}
$$

où η appartient à  $]a, b[$ . On vérifie que f est bien de classe  $\mathcal{C}^2$ . On majore la valeur absolue de  $f''(\eta)$ , par le maximum de la valeur absolue de la dérivée correspondant et la majoration de l'erreur commise est donc donnée par

$$
\mathcal{E}^T \le \frac{(b-a)^3}{12} M_2 \tag{13}
$$

Grâce à [\(11\)](#page-2-0) et [\(10\)](#page-2-1), on déduit donc la majoration de l'erreur commise suivante :

<span id="page-2-2"></span>
$$
\mathcal{E}^T \le 0.033333333333.\tag{14}
$$

(c) L'erreur réelle commise est égale à

$$
|IT - I| = |0.0664764327312 - 0.0993346653975| = 0.0328582326663
$$

qui est inférieure à celle donnée par [\(14\)](#page-2-2).

(2) (a) En utilisant le tableau A.4 (annexes du corrigé de TD), on détermine la valeur approchée avec la méthode composite des trapèzes avec  $N = 3$ :

$$
I_3^T = 1/6 \sin(1/5) + 1/3 \sin(1/45) + 1/3 \sin\left(\frac{4}{45}\right)
$$
 (15)

soit

$$
I_3^T = 0.07010897949092.\t(16)
$$

(b) On note maintenant

$$
A = 0, \quad B = 1. \tag{17}
$$

Le tableau A.6 (annexes du corrigé de TD) fournit l'expression de l'erreur commise avec la méthode composite des trapèzes :

$$
\mathcal{E}_3^T = -h^2 \frac{B - A}{12} f''(\eta),\tag{18}
$$

où η appartient à [ $A, B$ ] et

<span id="page-2-5"></span>
$$
h = \frac{B - A}{N},\tag{19}
$$

soit

et donc

$$
h = \frac{(1) - (0)}{3},
$$

h = 0.3333333333333. (20)

On peut donc écrire

<span id="page-2-4"></span>
$$
\left|\mathcal{E}_3^T\right| \le h^2 \frac{B-A}{12} M_2. \tag{21}
$$

En utilisant de nouveau [\(10\)](#page-2-1), on déduit donc la majoration de l'erreur commise suivante :

<span id="page-2-3"></span>
$$
\mathcal{E}_3^T \le 3.703704 \, 10^{-3}.\tag{22}
$$

Polytech Automne MNB : Corrigé de l'examen de TD du 15 octobre 2019 Jérôme Bastien

(c) L'erreur réelle commise est égale à

$$
|I_3^T - I| = |0.0664764327312 - 0.0701089794909| = 3.63254710^{-3}
$$

qui est inférieure à celle donnée par [\(22\)](#page-2-3).

## (3) Pour que

il suffit, d'après [\(21\)](#page-2-4) que l'on ait :

$$
h^2 \frac{B - A}{12} M_2 \le \varepsilon,
$$

 $\left|\mathcal{E}_3^T\right| \leq \varepsilon,$ 

soit, d'après [\(19\)](#page-2-5),

$$
\left(\frac{B-A}{N}\right)^2 \frac{B-A}{12} M_2 \le \varepsilon,
$$

soit encore

et donc

$$
\frac{(B-A)^3}{12\varepsilon}M_2 \leq N^2,
$$

 $\sqrt{\frac{M_2(B-A)^3}{125}}$ 

 $N \geq$ 

Il suffit donc de prendre

$$
N = \left\{ \sqrt{\frac{M_2 (B - A)^3}{12 \varepsilon}} \right\}.
$$
\n(23)

où pour tout réel X,

 $[X]$  est le plus petit entier supérieur ou égal à X.

Numériquement, on a donc en utilisant de nouveau [\(10\)](#page-2-1),

$$
N = 1826.\t(24)
$$

*Remarque* <sup>1</sup>*.* Avec cette valeur de N, on a

 $\mathcal{E}_{1826}^T = 0.066476442529090,$ 

et l'erreur réelle

$$
\left|\mathcal{E}_{1826}^{T} - I\right| = 9.7978948\,10^{-9}
$$

 $\left|\mathcal{E}_{1826}^{T} - I\right| = 9.7978948 \, 10^{-9},$ quantité qui est inférieure à  $\varepsilon$  donné par l'équation [\(3\)](#page-0-1) de l'énoncé.